### **5. BAB V**

### **IMPLEMENTASI DAN PENGUJIAN**

#### **5.1 IMPLEMENTASI PROGRAM**

Implementasi program digunakan untuk menerapkan perancangan tampilan yang ada pada program dimana implementasi ini juga menguji program yang dibuat telah sesuai dengan sistem yang dirancang sehingga program yang dibuat tidak terjadi kesalahan baik dari sisi sistem maupun dari sisi *coding* dan memudahkan penulis untuk melakukan pengecekan dengan sistem yang telah dibuat apakah telah sesuai dan dapat memecahkan masalah yang terjadi di Kantor Desa Setiris. Adapun implementasi sistem informasi kependudukan pada Kantor Desa Setiris dapat dijabarkan sebagai berikut :

### **5.1.1 Implementasi Output Program**

1. Halaman Beranda

Halaman beranda merupakan halaman pertama diakses setelah melakukan *login* dimana halaman ini menampilkan gambaran umum dari Kantor Desa Setiris dan terdapat menu-menu untuk menampilkan halaman lainnya. Gambar 5.1 beranda merupakan hasil implementasi dari rancangan pada gambar 4.28

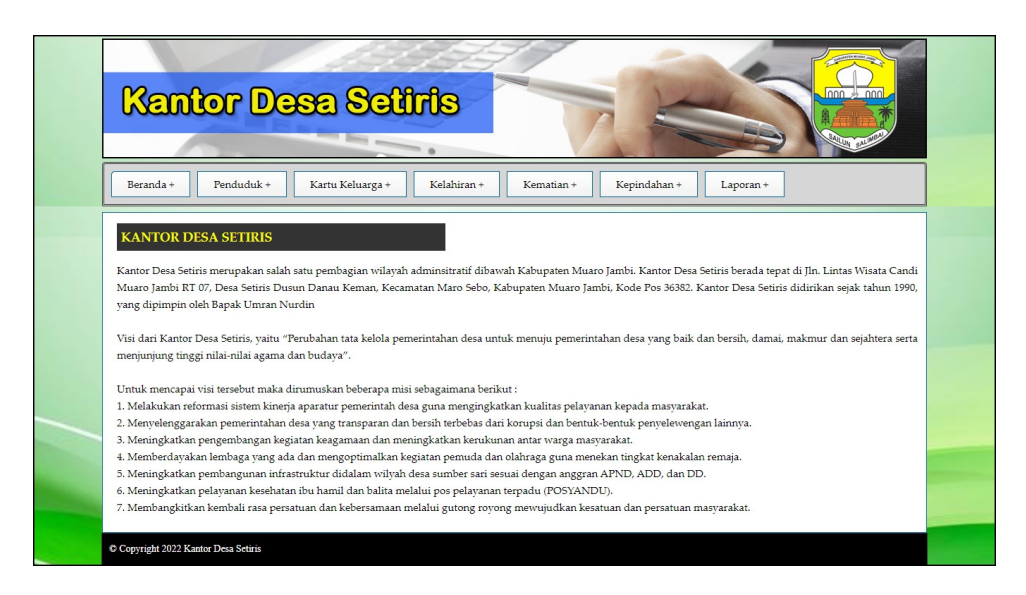

**Gambar 5.1 Halaman Beranda**

2. Halaman Laporan Penduduk

Halaman laporan penduduk merupakan halaman yang digunakan untuk menampilkan informasi mengenai data penduduk yang telah diinput dan terdapat tombol untuk mencetak sesuai dengan kebutuhannya. Gambar 5.2 laporan penduduk merupakan hasil implementasi dari rancangan pada gambar 4.29.

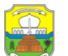

KANTOR DESA SETIRIS

Telepon : 0822 5949 2120<br>Jln. Lintas Wisata Candi Muaro Jambi RT 07, Desa Setiris Dusun Danau Keman, Kecamatan Maro Sebo, Kabupaten Muaro Jambi, Kode Pos 36382<br>Truggal Cetak : 20.01-2022

|                |                    |                                 |                                |                         |              | <b>LAPORAN PENDUDUK</b>          |       |                |                |                                                  |         |        |               |
|----------------|--------------------|---------------------------------|--------------------------------|-------------------------|--------------|----------------------------------|-------|----------------|----------------|--------------------------------------------------|---------|--------|---------------|
| No.            | NIK                | <b>No KK</b>                    | <b>Nama</b>                    |                         | RT Kecamatan | Tempat & Tgl Lahir               | Agama | Pekerjaan      |                | Pendidikan Jenis Kelamin Pernikahan Status Warga |         |        | <b>Status</b> |
| 1              | 1505045507520038   | 1505042006130001 .bambang       |                                | 11                      | Maro Sebo    | jambi & 18-07-2000               | Islam | petani         | <b>SMA</b>     | Laki - Laki                                      | Menikah | Mampu  | Meninggal     |
| $\overline{2}$ | 1505041804840006   | 1505042006130001                | afrianto                       | 6                       | Maro Sebo    | setiris & 04-03-1987             | Islam | petani         | <b>SMA</b>     | Laki - Laki                                      | Menikah | Miskin | Menetap       |
| 3              | 1505046345298123   | 157145456565454 ali             |                                | $\overline{2}$          | Maro Sebo    | setiris & 07-01-1951             | Islam | wiraswasta     | <b>SMA</b>     | Laki - Laki                                      | Menikah | Mampu  | Pindah        |
| $\frac{4}{3}$  | 1002398823         | 1571892273996172 Alvin          |                                | $\mathbf{s}$            | Maro Sebo    | Muaro Jambi & 08-07-2010         | Islam | <b>Siswa</b>   | SMP            | Laki - Laki                                      | Single  | Mampu  | Meninggal     |
| 5              | 1505041002540002   | $\mathbf{0}$                    | ANANG CIK                      | $\mathbf{1}$            | Maro Sebo    | setiris & 10-10-1954             | Islam | petani         | SD             | Laki - Laki                                      | Menikah | Miskin | Menetap       |
| 6              | 1505046503950006   | $\Omega$                        | atmo                           | 7                       | Maro Sebo    | mudunng darat & 30-10-1991 Islam |       | wiraswasta     | <b>SMA</b>     | Laki - Laki                                      | Menikah | Miskin | Menetap       |
| 7              | 1505044710100002   | 1505042006130001                | beril                          | 6                       | Maro Sebo    | setiris & 23-08-2010             | Islam | siswa          | SD             | Laki - Laki                                      | Single  | Miskin | Menetap       |
| $\bf{s}$       | 1505046345298457   | $\circ$                         | Bujang                         | $\mathbf{1}$            | Maro Sebo    | jambi & 03-01-2000               | Islam | mahasiswa      | S1             | Laki - Laki                                      | Single  | Mampu  | Pindah        |
| 9              | 1505040304770001   | 1505041103080024 BUSTAMI        |                                | 4                       | Maro Sebo    | setiris & 06-04-1977             | Islam | petani         | SMA            | Laki - Laki                                      | Duda    | Mampu  | Pindah        |
| 10             | 1571239190271233   | 1571892273996172                | Chandra                        | s                       | Maro Sebo    | Muaro Jambi & 10-07-1995         | Islam | Pegawai Swasta | S <sub>1</sub> | Laki - Laki                                      | Menikah | Mampu  | Menetap       |
| 11             | 1571030311540001   | 1571902789129372 Edi Hamzah     |                                | s                       | Maro Sebo    | Muaro Jambi & 07-04-1991         | Islam | Pegawai Swasta | 51             | Laki - Laki                                      | Menikah | Mampu  | Menetap       |
| 12             | 1505045310110002   | $\mathbf{0}$                    | faisol                         | s                       | Maro Sebo    | jambi & 20-07-1982               | Islam | petani         | <b>SMA</b>     | Laki - Laki                                      | Menikah | Mampu  | Menetap       |
| 13             | 1505045310110001   | $\mathbf{0}$                    | fatima                         | s                       | Maro Sebo    | setiris & 23-12-1980             | Islam | <b>IRT</b>     | <b>SMA</b>     | Laki - Laki                                      | Menikah | Mampu  | Menetap       |
| 14             | 1505046503950009   | $\mathbf{0}$                    | heri                           | $\overline{7}$          | Maro Sebo    | setiris & 12-06-2000             | Islam | petani         | SMA            | Laki - Laki                                      | Menikah | Mampu  | Menetap       |
| 15             | 1505040803590001   | 0                               | <b>IUMARIK</b>                 | 5                       | Maro Sebo    | setiris & 02-06-1959             | Islam | petani         | <b>SMA</b>     | Laki - Laki                                      | Duda    | Miskin | Menetap       |
| 16             | 1505041705400001   | $\bullet$                       | <b>KASIM</b>                   | $\mathbf{1}$            | Maro Sebo    | setiris & 15-04-1940             | Islam | petani         | <b>SMP</b>     | Laki - Laki                                      | Duda    | Miskin | Menetap       |
| 17             | 1505045310110004   | 1505042410160001                | nanda                          | 9                       | Maro Sebo    | jambi & 22-01-1997               | Islam | wiraswasta     | <b>SMA</b>     | Laki - Laki                                      | Menikah | Mampu  | Menetap       |
| 18             | 1505045507550005   | $\mathbf{0}$                    | NING DAHLAN                    |                         | 10 Maro Sebo | setiris & 02-03-1960             | Islam | petani         | <b>SD</b>      | Laki - Laki                                      | Duda    | Miskin | Menetap       |
| 19             | 1571902281719022   | 5713453354220988                | Randy Kurnadi                  | 9                       | Maro Sebo    | Muaro Jambi & 03-12-1957         | Islam | Wiraswasta     | SD             | Laki - Laki                                      | Single  | Miskin | Menetap       |
| 20             | 1571283390281921   | 0                               | Rangga                         | $\mathbf{s}$            | Maro Sebo    | Muaro Jambi & 06-12-1989         | Islam | Wiraswasta     | 51             | Laki - Laki                                      | Single  | Mampu  | Meninggal     |
| 21             | 150504550752002    | 0                               | rayyan                         | 11                      | Maro Sebo    | mudunng darat & 06-03-2019       | Islam | siswa          | SMP            | Laki - Laki                                      | Single  | Miskin | Menetap       |
| 22             | 1505046345299780   | 0                               | ridho                          | $\mathbf{1}$            | Maro Sebo    | setiris & 08-01-2009             | Islam | siswa          | SMP            | Laki - Laki                                      | Single  | Miskin | Menetap       |
| 23             | 15712388218888912  | 0                               | Ridwan                         | 3                       | Maro Sebo    | Muaro Jambi & 25-12-2019         | Islam | Pegawai Swasta | S1             | Laki - Laki                                      | Single  | Mampu  | Menetap       |
| 24             | 1505042809000003   |                                 | 1505041103080024 RIYAN MAULANA | 4                       | Maro Sebo    | setiris & 06-09-2000             | Islam | wiraswasta     | <b>SMA</b>     | Laki - Laki                                      | Single  | Mampu  | Menetap       |
| 25             | 1505046345292345   | 1505041103080134 rizki          |                                | $\mathbf{1}$            | Maro Sebo    | setiris & 02-01-2022             | Islam | siswa          | SD             | Laki - Laki                                      | Single  | Mampu  | Pindah        |
| 26             | 1571909031239388   | 1505041103080101 Robin Kurniadi |                                | $\mathbf{s}$            | Maro Sebo    | Muaro Jambi & 12-01-1960         | Islam | Wirașwasta     | <b>SMA</b>     | Laki - Laki                                      | Single  | Miskin | Menetap       |
| 27             | 1505040207680001   | 1505041103080134 RUSNA HAMID    |                                | 11                      | Maro Sebo    | setiris & 09-10-1962             | Islam | petani         | <b>SMA</b>     | Laki - Laki                                      | Menikah | Miskin | Menetap       |
| 28             | 1505041407000003   | $\Omega$                        | sahrul                         | 10                      | Maro Sebo    | muaro jambi & 22-01-2001         | Islam | petani         | SMA            | Laki - Laki                                      | Menikah | Miskin | Menetap       |
| 29             | 1505041005870001   | 1505040410130021                | santo                          | 5                       | Maro Sebo    | muduring darat & 04-05-1987      | Islam | petani         | SMA            | Laki - Laki                                      | Menikah | Mampu  | Menetap       |
| 30             | 1505045011700004   | 157145456565423                 | SINGGAL                        | 3                       | Maro Sebo    | setiris & 10-11-1956             | Islam | petani         | SD             | Laki - Laki                                      | Duda    | Miskin | Pindah        |
| 31             | 1571928189128171   | $\mathbf{0}$                    | Siska Angelina                 | s                       | Maro Sebo    | Muaro Jambi & 17-10-1960         | Islam | Pensiuan       | 51             | Laki - Laki                                      | Menikah | Mampu  | Pindah        |
| 32             | 1571890323993741   | 0                               | Supriadi                       | s                       | Maro Sebo    | Muaro Jambi & 16-06-1955         | Islam | Pensiunan      | 51             | Laki - Laki                                      | Menikah | Mampu  | Meninggal     |
| 33             | 1505040207680004   | 157145456565423                 | zainal                         | $\overline{\mathbf{3}}$ | Maro Sebo    | jambi & 04-12-2012               | Islam | eietva         | SD             | Laki - Laki                                      | Single  | Miskin | Menetap       |
| 34             | 1505045507550001   | 1505041103080233 zizan          |                                | 6                       | Maro Sebo    | setiris & 06-02-2013             | Islam | sistva         | SD             | Laki - Laki                                      | Single  | Miskin | Menetap       |
|                | Total Penduduk: 34 |                                 | Dibuat Oleh<br>(admin)         |                         |              |                                  |       |                |                | Diperiksa Oleh,<br>(Bapak Umran Nurdin)          |         |        |               |
|                |                    |                                 |                                |                         |              | Cetak Laporan   Kembali          |       |                |                |                                                  |         |        |               |

**Gambar 5.2 Halaman Laporan Penduduk**

3. Halaman Laporan Kartu Keluarga

Halaman laporan kartu keluarga merupakan halaman yang digunakan untuk menampilkan informasi mengenai data kartu keluarga yang telah diinput dan terdapat tombol untuk mencetak sesuai dengan kebutuhannya. Gambar 5.3 laporan kartu keluarga merupakan hasil implementasi dari rancangan pada gambar 4.30.

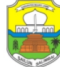

**KANTOR DESA SETIRIS** 

KANTOR DESA SETIRIS<br>Telepon: 0822 5949 2120<br>Jin. Lintas Wasat Candi Muaro Jambi RT 07, Desa Setiris Dusun Danau Keman, Kecamatan Maro Sebo, Kabupaten Muaro Jambi, Kode Pos 36382<br>Jin. Lintas Wasat Candi Muaro Jambi RT 07, D

|                |                                |                                           |                            |                   |                        | LAPORAN KARTU KELUARGA  |       |                  |                                             |                             |                           |            |                              |                    |
|----------------|--------------------------------|-------------------------------------------|----------------------------|-------------------|------------------------|-------------------------|-------|------------------|---------------------------------------------|-----------------------------|---------------------------|------------|------------------------------|--------------------|
|                |                                |                                           |                            |                   |                        |                         |       |                  | PERIODE 01-01-2022 SAMPAI DENGAN 20-01-2022 |                             |                           |            |                              |                    |
| No             | <b>Nomor Kartu</b><br>Keluarga | <b>Nama</b><br>Lengkap                    | NIK                        | Jenis<br>Kelamin  | <b>Tempat</b><br>Lahir | <b>Tanggal</b><br>Lahir |       | Agama Pendidikan | Jenis<br>Pekerjaan                          | <b>Status</b><br>Perkawinan | <b>Status</b><br>Keluarga |            | Kewarganegaraan Nama Ayah    | <b>Nama</b><br>Ibu |
| -1             | 1505042410160001               | nanda<br>(Menetap)                        | 1505045310110004           | Laki - Laki       | jambi                  | 20-01-2022              | Islam | <b>SMA</b>       | wiraswasta                                  | Menikah                     | Kepala<br>Keluarga        | WNI        |                              | ٠                  |
|                |                                | lia                                       | 1505045310110003           | Perempuan         |                        | 17-04-1991              | Islam | <b>SMA</b>       | <b>IRT</b>                                  | Menikah                     | Istri                     | WNI        | ٠                            |                    |
|                |                                | hanum                                     | 1505047112070003           | Perempuan         |                        | 15-06-2010              | Islam | <b>SMP</b>       | siswa                                       | Single                      | Anak                      | WNI        | nanda                        |                    |
| $\overline{2}$ | 1505041103080233               | <b>IURNI</b><br>(Menetap)                 | 1505040811570001           | Perempuan setiris |                        | 20-01-2022              | Islam | <b>SMP</b>       | <b>IRT</b>                                  | Janda                       | Kepala<br>Keluarga        | WNI        |                              |                    |
|                |                                | zizan                                     | 1505045507550001           | Laki - Laki       |                        | 06-02-2013              | Islam | <b>SD</b>        | siswa                                       | Single                      | Anak                      | WNI        | <b>JURNI</b>                 |                    |
| 3              | 1505040410130021               | santo<br>(Menetap)                        | 1505041005870001           | Laki - Laki       | mudunng<br>darat       | 20-01-2022              | Islam | SMA              | petani                                      | Menikah                     | Kepala<br>Keluarga        | WNI        | ä,                           |                    |
|                |                                | siti aropa                                | 1505045408870001           | Perempuan         |                        | 17-08-1987              | Islam | <b>SMA</b>       | <b>IRT</b>                                  | Menikah                     | Istri                     | WNI        | ł.                           |                    |
|                |                                | nada                                      | 1505040207680006           | Perempuan         |                        | 25-01-2012              | Islam | <b>SD</b>        | siswa                                       | Single                      | Anak                      | WNI        | santo                        |                    |
| $\frac{4}{3}$  | 1505042006130001               | afrianto<br>(Menetap)                     | 1505041804840006           | Laki - Laki       | setiris                | 20-01-2022              | Islam | SMA              | petani                                      | Menikah                     | Kepala<br>Keluarga        | WNI        |                              |                    |
|                |                                | veni                                      | 1505044712850008           | Perempuan         |                        | 21-01-1986              | Islam | <b>SMP</b>       | <b>IRT</b>                                  | Menikah                     | Istri                     | <b>WNI</b> | ÷.                           |                    |
|                |                                | beril                                     | 1505044710100002           | Laki - Laki       |                        | 23-08-2010              | Islam | SD               | siswa                                       | Single                      | Anak                      | WNI        | afrianto                     |                    |
|                |                                | ,bambang                                  | 1505045507520038           | Laki - Laki       |                        | 18-07-2000              | Islam | <b>SMA</b>       | petani                                      | Menikah                     | Anak                      | WNI        | afrianto                     |                    |
| 5              | 1505041103080134               | <b>RUSNA</b><br><b>HAMID</b><br>(Menetap) | 1505040207680001           | Laki - Laki       | setiris                | 20-01-2022              | Islam | <b>SMA</b>       | petani                                      | Menikah                     | Kepala<br>Keluarga        | WNI        |                              |                    |
|                |                                | zainab                                    | 1505046345298987           | Perempuan         |                        | 05-01-2000              | Islam | <b>SMA</b>       | petani                                      | Menikah                     | Istri                     | WNI        | ä,                           |                    |
|                |                                | rizki                                     | 1505046345292345           | Laki - Laki       |                        | 02-01-2022              | Islam | <b>SD</b>        | siswa                                       | Single                      | Anak                      | WNI        | <b>RUSNA</b><br><b>HAMID</b> |                    |
| 6              | 1505041103080101               | Robin<br>Kumiadi<br>(Menetap)             | 1571909031239388           | Laki - Laki       | Muaro<br>Jambi         | 20-01-2022              | Islam | <b>SMA</b>       | Wiraswasta                                  | Single                      | Kepala<br>Keluarga        | WNI        |                              |                    |
| 7              | 1571892273996172               | Chandra<br>(Menetap)                      | 1571239190271233           | Laki - Laki       | Muaro<br>Jambi         | 20-01-2022              | Islam | S1               | Pegawai<br>Swasta                           | Menikah                     | Kepala<br>Keluarga        | WNI        |                              |                    |
|                |                                | Alvin                                     | 1002398823                 | Laki - Laki       |                        | 08-07-2010              | Islam | <b>SMP</b>       | Sistva                                      | Single                      | Anak                      | WNI        | Chandra                      |                    |
|                |                                | Sindy                                     | 1571892192810922           | Perempuan         |                        | 07-12-1992              | Islam | S1               | PNS                                         | Menikah                     | Istri                     | WNI        | ä,                           |                    |
| 8              | 1571902789129372               | Edi Hamzah<br>(Menetap)                   | 1571030311540001           | Laki - Laki Muaro | Jambi                  | 20-01-2022              | Islam | S1               | Pegawai<br>Swasta                           | Menikah                     | Kepala<br>Keluarga        | WNI        |                              |                    |
|                |                                | Eva Mariana                               | 1571898920334857           | Perempuan         |                        | 12-07-2000              | Islam | D <sub>3</sub>   | Pegawai<br>Swasta                           | Menikah                     | Istri                     | WNI        |                              |                    |
| 9              | 5713453354220988               | Randy<br>Kurnadi<br>(Menetap)             | 1571902281719022           | Laki - Laki       | Muaro<br>Jambi         | 20-01-2022              | Islam | SD               | Wiraswasta                                  | Single                      | Kepala<br>Keluarga        | WNI        |                              |                    |
|                |                                | Reni Hastari                              | 1571892149224822 Perempuan |                   |                        | 16-02-1993              | Islam | S1               | Pegawai<br>Swasta                           | Menikah                     | Istri                     | WNI        |                              |                    |
|                |                                |                                           | Dibuat Oleh,               |                   |                        |                         |       |                  |                                             |                             | Diperiksa Oleh,           |            |                              |                    |
|                |                                |                                           | (admin)                    |                   |                        | <b>Cetak Laporan</b>    |       | Kembali          |                                             |                             | (Bapak Umran Nurdin)      |            |                              |                    |

**Gambar 5.3 Halaman Laporan Kartu Keluarga**

4. Halaman Laporan Kelahiran

Halaman laporan kelahiran merupakan halaman yang digunakan untuk menampilkan informasi mengenai data kelahiran yang telah diinput dan terdapat tombol untuk mencetak sesuai dengan kebutuhannya. Gambar 5.4 laporan kelahiran merupakan hasil implementasi dari rancangan pada gambar 4.31.

|                | Telepon: 0822 5949 2120 | <b>KANTOR DESA SETIRIS</b><br>Tanggal Cetak: 20-01-2022 |               |                            | Jln. Lintas Wisata Candi Muaro Jambi RT 07, Desa Setiris Dusun Danau Keman, Kecamatan Maro Sebo, Kabupaten Muaro Jambi, Kode Pos 36382<br><b>LAPORAN KELAHIRAN PENDUDUK</b><br>PERIODE 01-01-2022 SAMPAI DENGAN 20-01-2022 |                                        |                                  |              |
|----------------|-------------------------|---------------------------------------------------------|---------------|----------------------------|----------------------------------------------------------------------------------------------------|----------------------------------------|----------------------------------|--------------|
| No             | Kode Kelahiran          | Nama Bayi                                               | Jenis Kelamin | <b>Tanggal</b>             | <b>Tempat</b>                                                                                                    | Ayah                                   | Ibu                              | Keterangan   |
| 1              | <b>KLHN-0005</b>        | fathan                                                  | Laki - Laki   | 03-01-2022<br>Hari: Senin  | rumah sakit<br>Tam: 00.00                                                                                                    | santo<br>(1505041005870001)            | siti aropa<br>(1505045408870001) | caesar       |
| $\overline{2}$ | <b>KLHN-0003</b>        | aiswa                                                   | Perempuan     | 04-01-2022<br>Hari: Selasa | di rumah sakit<br>Jam: 07.00                                                                                                    | (0)                                    | raudatul<br>(1505046345292347)   | caesar       |
| $\mathbf{3}$   | <b>KLHN-0002</b>        | Bima                                                    | Laki - Laki   | 07-01-2022<br>Hari: Jumat  | Rumah Sakit Maro Sebo<br>Jam: 19:00                                                                                                    | <b>ANANG CIK</b><br>(1505041002540002) | Shinta<br>(1571909032481477)     | Lahir Normal |
| $\overline{4}$ | <b>KLHN-0004</b>        | barra                                                   | Laki - Laki   | 08-01-2022<br>Hari: Sabtu  | di rumah (setiris)<br>Jam: 21.25                                                                                                    | NING DAHLAN<br>(1505045507550005)      | <b>ILMA</b><br>(150504451060001) | normal       |
| 5              | <b>KLHN-0001</b>        | Andi Suliso                                             | Laki - Laki   | 15-01-2022<br>Hari: Sabtu  | Rumah Sakit Maro Sebo<br>Jam: 17.00                                                                                                    | Chandra<br>(1571239190271233)          | Sindy<br>(1571892192810922)      | Lahir Normal |
|                |                         |                                                         | Dibuat Oleh.  |                            |                                                                                                    |                                        | Diperiksa Oleh.                  |              |
|                |                         |                                                         | (admin)       |                            | <b>Cetak Laporan</b><br>Kembali                                                                                                    |                                        | (Bapak Umran Nurdin)             |              |

**Gambar 5.4 Halaman Laporan Kelahiran**

5. Halaman Laporan Kematian

Halaman laporan kematian merupakan halaman yang digunakan untuk menampilkan informasi mengenai data kematian yang telah diinput dan terdapat tombol untuk mencetak sesuai dengan kebutuhannya. Gambar 5.5 laporan kematian merupakan hasil implementasi dari rancangan pada gambar

4.32.

|                | Telepon: 0822 5949 2120<br>Tanggal Cetak: 20-01-2022 | <b>KANTOR DESA SETIRIS</b> |                  | Jln. Lintas Wisata Candi Muaro Jambi RT 07, Desa Setiris Dusun Danau Keman, Kecamatan Maro Sebo, Kabupaten Muaro Jambi, Kode Pos 36382<br><b>LAPORAN KEMATIAN PENDUDUK</b><br>PERIODE 01-01-2022 SAMPAI DENGAN 20-01-2022 |            |        |                      |                  |
|----------------|------------------------------------------------------|----------------------------|------------------|----------------------------------------------------------------------------------------------------|------------|--------|----------------------|------------------|
| No             | <b>Kode Kematian</b>                                 | Nama Penduduk              | <b>NIK</b>       | No KK                                                                                                    | Tanggal    | Hari   | <b>Tempat</b>        | Penyebab         |
|                | <b>KMTN-0002</b>                                     | <b>HALIMA</b>              | 1505044608670001 | $\circ$                                                                                                    | 01-01-2022 | Sabtu  | setiris              | tipes            |
| $\overline{2}$ | <b>KMTN-0004</b>                                     | Alvin                      | 1002398823       | 1571892273996172                                                                                                    | 03-01-2022 | Senin  | dirumah sendiri      | covid 19         |
| 3              | <b>KMTN-0006</b>                                     | <b>HERYANI</b>             | 1505045103820003 | 1505041103080024                                                                                                    | 11-01-2022 | Selasa | di desa penyengat    | kecelakaan       |
| 4              | <b>KMTN-0005</b>                                     | Supriadi                   | 1571890323993741 | $\mathbf{0}$                                                                                                    | 12-01-2022 | Rabu   | di rumah sakit       | darah tinggi     |
| 5              | <b>KMTN-0001</b>                                     | Rangga                     | 1571283390281921 | $\circ$                                                                                                    | 15-01-2022 | Sabtu  | Di Rumah Pribadi     | Serangan Jantung |
| 6              | <b>KMTN-0007</b>                                     | ,bambang                   | 1505045507520038 | 1505042006130001                                                                                                    | 19-01-2022 | Rabu   | di rumah sakit       | covid 19         |
|                |                                                      | Dibuat Oleh.               |                  |                                                                                                    |            |        | Diperiksa Oleh,      |                  |
|                |                                                      | (admin)                    |                  | <b>Cetak Laporan</b><br>Kembali                                                                                                    |            |        | (Bapak Umran Nurdin) |                  |

**Gambar 5.5 Halaman Laporan Kematian**

6. Halaman Laporan Kepindahan

Halaman laporan kepindahan merupakan halaman yang digunakan untuk menampilkan informasi mengenai data kepindahan yang telah diinput dan terdapat tombol untuk mencetak sesuai dengan kebutuhannya. Gambar 5.6 laporan kepindahan merupakan hasil implementasi dari rancangan pada gambar 4.33.

|                         | Telepon: 0822 5949 2120<br>Tanggal Cetak: 20-01-2022 | <b>KANTOR DESA SETIRIS</b> | Jln. Lintas Wisata Candi Muaro Jambi RT 07, Desa Setiris Dusun Danau Keman, Kecamatan Maro Sebo, Kabupaten Muaro Jambi, Kode Pos 36382 | <b>LAPORAN KEPINDAHAN PENDUDUK</b><br>PERIODE 01-01-2022 SAMPAI DENGAN 20-01-2022 |                       |                      |                      |
|-------------------------|------------------------------------------------------|----------------------------|----------------------------------------------------------------------------------------------------|-----------------------------------------------------------------------------------|-----------------------|----------------------|----------------------|
| No                      | Kode Kepindahan                                      | Nama Penduduk              | NIK                                                                                                    | No KK                                                                             | <b>Tanggal Pindah</b> | <b>Alamat Pindah</b> | <b>Alasan Pindah</b> |
| -1                      | PNDH-0002                                            | Bujang                     | 1505046345298457                                                                                                    | $\mathbf{0}$                                                                      | 01-01-2022            | desa jambi kecil     | pekeriaan            |
| $\overline{2}$          | PNDH-0003                                            | ali                        | 1505046345298123                                                                                                    | 157145456565454                                                                   | 02-01-2022            | desa kedemangan      | pindah rumah         |
| $\overline{\mathbf{3}}$ | PNDH-0005                                            | <b>BUSTAMI</b>             | 1505040304770001                                                                                                    | 1505041103080024                                                                  | 09-01-2022            | Desa sakean          | pekerjaan            |
| $\overline{4}$          | PNDH-0001                                            | Siska Angelina             | 1571928189128171                                                                                                    | $\mathbf{0}$                                                                      | 15-01-2022            | Ke Jambi             | Kerja                |
| 5                       | PNDH-0004                                            | <b>SINGGAL</b>             | 1505045011700004                                                                                                    | 157145456565423                                                                   | 18-01-2022            | kelurahan sengeti    | ikut anak            |
| 6                       | PNDH-0006                                            | devi                       | 1505045507520034                                                                                                    | $\mathbf{0}$                                                                      | 20-01-2022            | desa jambi kecil     | pekerjaaan           |
| 7                       | PNDH-0007                                            | rizki                      | 1505046345292345                                                                                                    | 1505041103080134                                                                  | 20-01-2022            | tulo                 | pendidikan           |
|                         |                                                      | Dibuat Oleh.               |                                                                                                    |                                                                                   |                       | Diperiksa Oleh,      |                      |
|                         |                                                      | (admin)                    |                                                                                                    | <b>Cetak Laporan</b><br>Kembali                                                   |                       | (Bapak Umran Nurdin) |                      |

**Gambar 5.6 Halaman Laporan Kepindahan**

7. Halaman Lihat User

Halaman lihat user merupakan halaman yang digunakan untuk menampilkan informasi mengenai data user dan terdapat link untuk mengubah dan menghapus data user. Gambar 5.7 lihat user merupakan hasil implementasi dari rancangan pada gambar 4.34.

|                   |                  | <b>Kantor Desa Settris</b> |              |              |        | long & ong   |
|-------------------|------------------|----------------------------|--------------|--------------|--------|--------------|
|                   |                  |                            |              |              |        |              |
| Beranda +         | $User +$         | Laporan +                  |              |              |        |              |
|                   |                  |                            |              |              |        |              |
| <b>LIHAT USER</b> |                  |                            |              |              |        |              |
|                   |                  |                            |              |              |        |              |
| Nama User:        |                  |                            | Cari         |              |        |              |
| No.               | <b>Kode User</b> | Nama User                  | Alamat       | Telepon      | Bagian | Pilihan      |
| 1                 | <b>USER-001</b>  | admin                      | Desa Setiris | 081989223233 | admin  | <b>② (x)</b> |
| $\overline{2}$    | <b>USER-003</b>  | Silvi                      | Desa Setiris | 081990902388 | admin  | <b>8</b>     |

**Gambar 5.7 Halaman Lihat User**

### **5.1.2 Implementasi Input Program**

1. Halaman *Login*

Halaman *login* merupakan halaman yang digunakan pengguna sistem untuk masuk ke halaman utama dengan mengisi nama user dan *password* di kolom yang tersedia. Gambar 5.8 *login* merupakan hasil implementasi dari rancangan pada gambar 4.35.

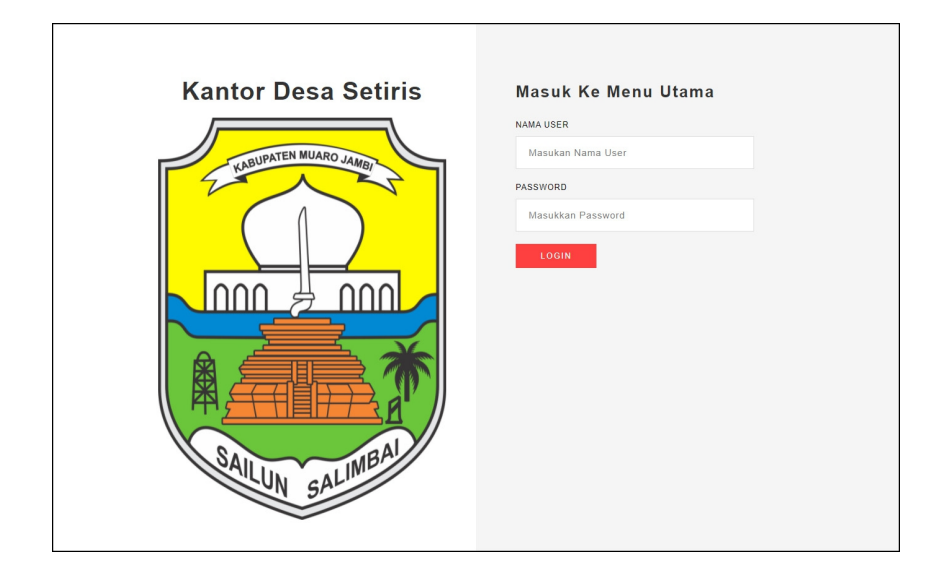

**Gambar 5.8 Halaman** *Login*

2. Halaman Input Penduduk

Halaman input penduduk merupakan halaman yang digunakan untuk menambah data penduduk dengan mengisi data pada kolom yang tersedia. Gambar 5.9 tambah user merupakan hasil implementasi dari rancangan pada gambar 4.36

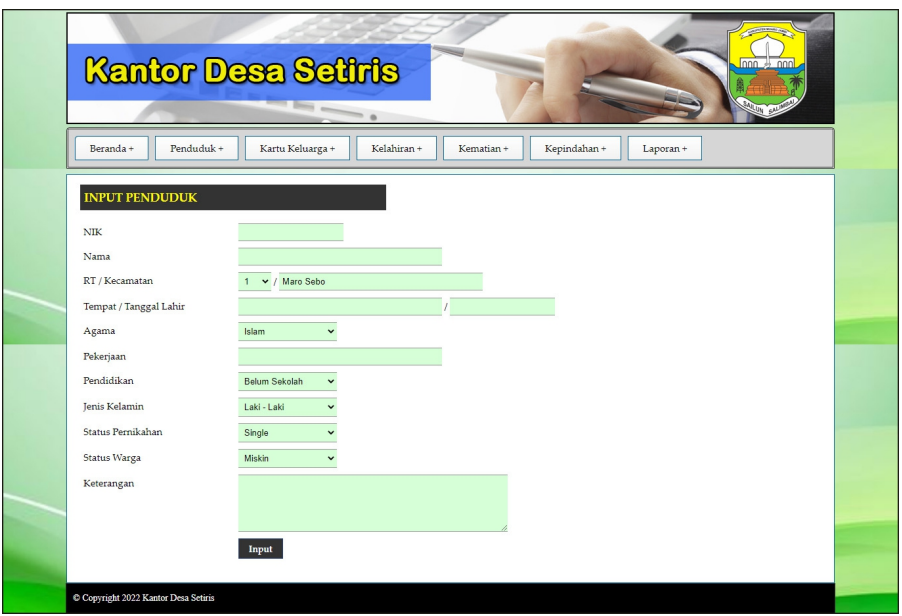

**Gambar 5.9 Halaman Input Penduduk**

3. Halaman Input Kartu Keluarga

Halaman input kartu keluarga merupakan halaman yang digunakan untuk menambah data kartu keluarga dengan mengisi data pada kolom yang tersedia. Gambar 5.10 input kartu keluarga merupakan hasil implementasi dari rancangan pada gambar 4.37.

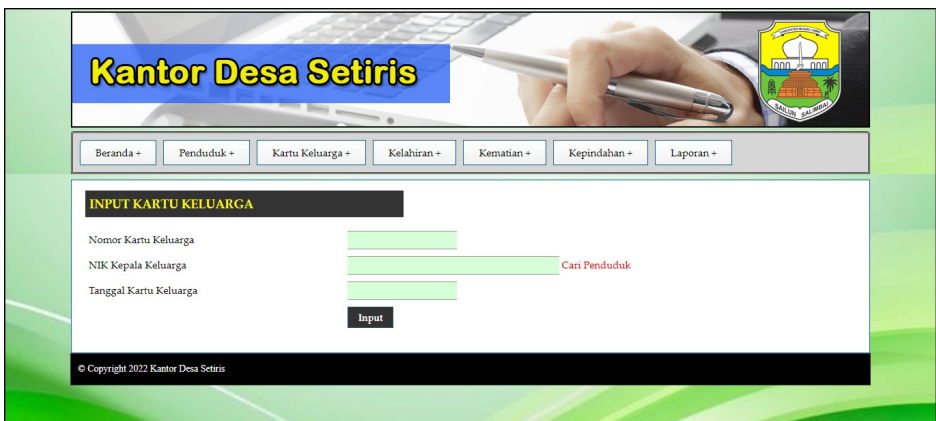

**Gambar 5.10 Halaman Input Kartu Keluarga**

### 4. Halaman Detail Kartu Keluarga

Halaman detail kartu keluarga merupakan halaman yang digunakan untuk menambah data detail kartu keluarga dengan mengisi data pada kolom yang tersedia dan terdapat informasi mengenai kartu keluarga. Gambar 5.11 detail kartu keluarga merupakan hasil implementasi dari rancangan pada gambar 4.38.

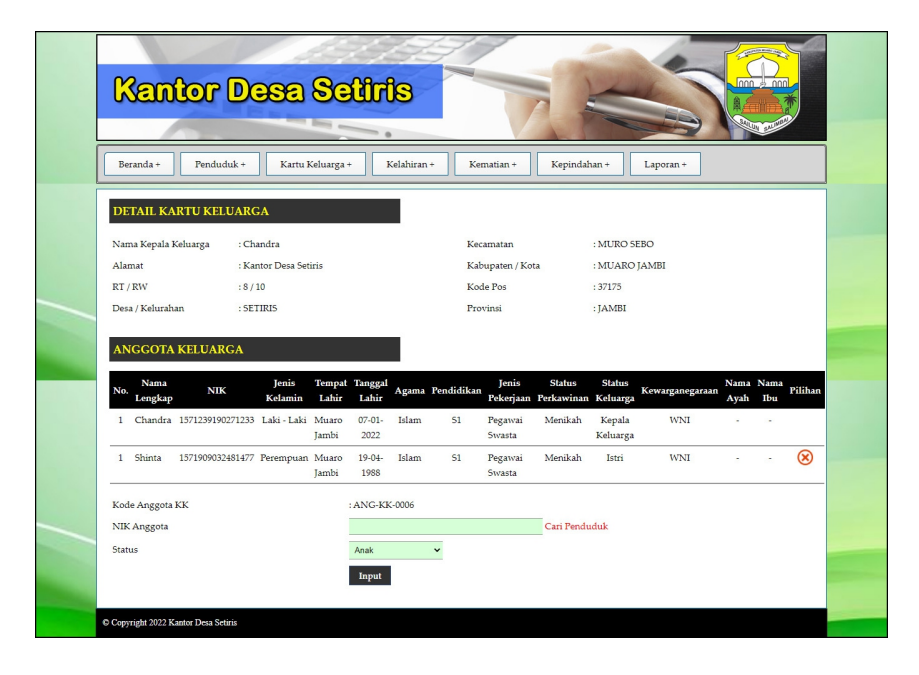

**Gambar 5.11 Halaman Detail Kartu Keluarga**

5. Halaman Input Kelahiran

Halaman input kelahiran merupakan halaman yang digunakan untuk menambah data kelahiran dengan mengisi data pada kolom yang tersedia. Gambar 5.12 input kelahiran merupakan hasil implementasi dari rancangan pada gambar 4.39.

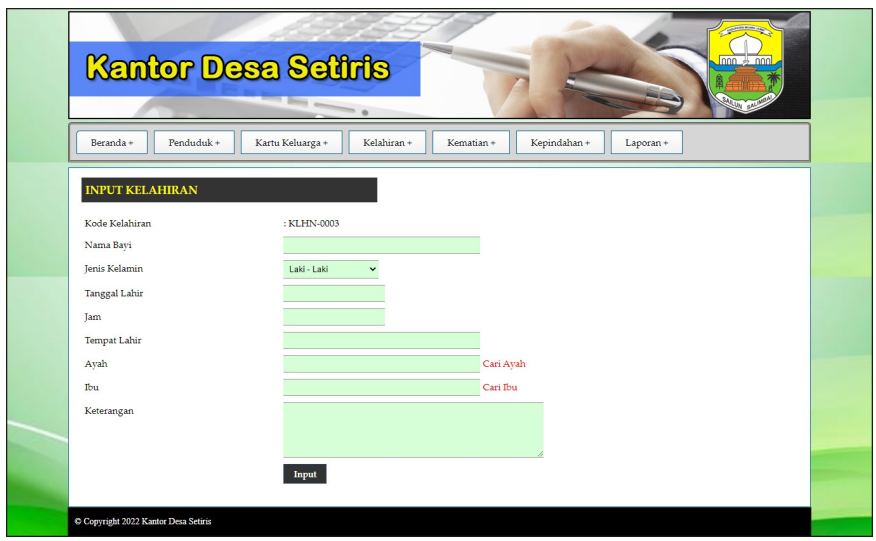

**Gambar 5.12 Halaman Input Kelahiran**

6. Halaman Input Kematian

Halaman input kematian merupakan halaman yang digunakan untuk menambah data kemarian dengan mengisi data pada kolom yang tersedia. Gambar 5.13 input kemarian merupakan hasil implementasi dari rancangan pada gambar 4.40.

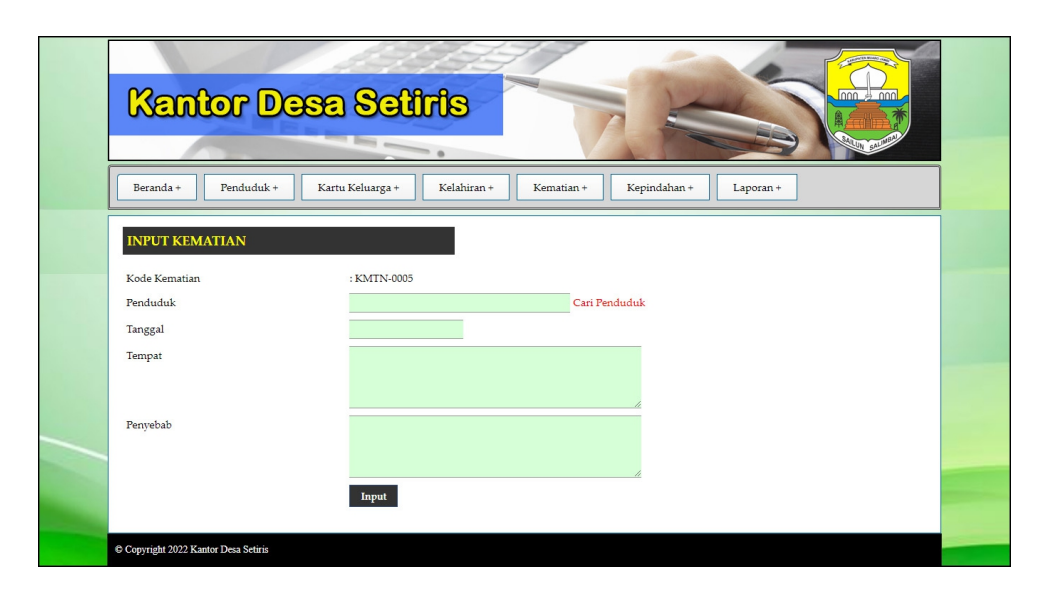

**Gambar 5.13 Halaman Input Kematian**

### 7. Halaman Input Kepindahan

Halaman input kepindahan merupakan halaman yang digunakan untuk menambah data kepindahan dengan mengisi data pada kolom yang tersedia. Gambar 5.14 input kepindahan merupakan hasil implementasi dari rancangan pada gambar 4.41.

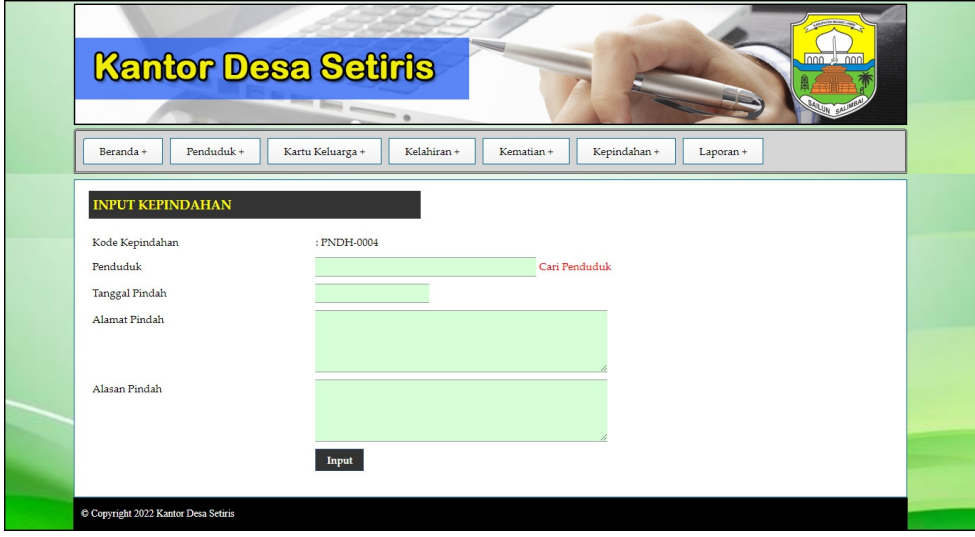

**Gambar 5.14 Halaman Input Kepindahan**

8. Halaman Input User

Halaman input user merupakan halaman yang digunakan untuk menambah data user dengan mengisi data pada kolom yang tersedia. Gambar 5.15 input user merupakan hasil implementasi dari rancangan pada gambar 4.42.

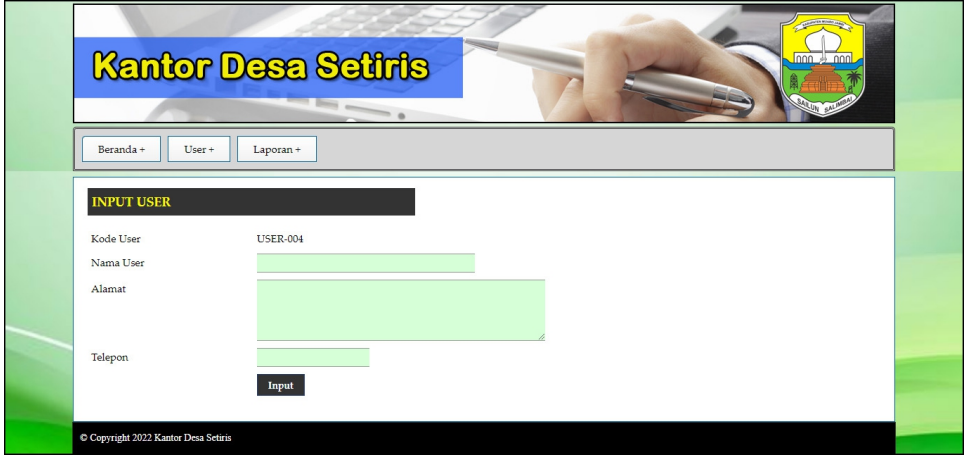

**Gambar 5.15 Halaman Input User**

### **5.2 PENGUJIAN**

Untuk mengetahu keberhasilan dari implementasi sistem yang telah dilakukan, maka penulis melakukan tahap pengujian terhadapat sistem secara fungsional, yaitu dengan menggunakan *unit testing* yang difokuskan pada modul modul yang terdapat pada sistem, dan kemudian dilanjutkan dengan metode *integrated testing* yang mengujian modul-modul yang terdapat pada sistem secara keseluruhan. Adapun beberapa tahap pengujian yang telah dilakukan adalah sebagai berikut :

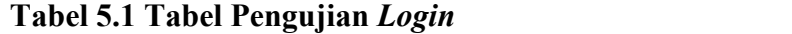

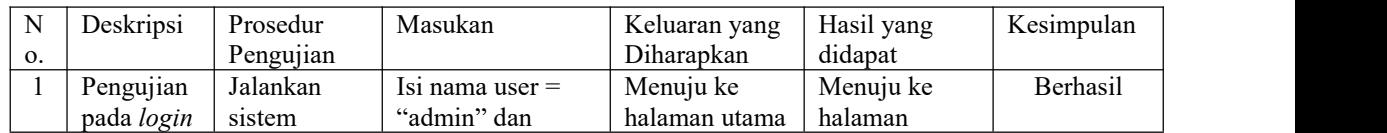

|                   |          | $password =$<br>"admin"    |                      | utama                |          |
|-------------------|----------|----------------------------|----------------------|----------------------|----------|
| Pengujian         | Jalankan | $\text{Isi}$ nama user $=$ | Pesan :"             | Pesan :"             | Berhasil |
| pada <i>login</i> | sistem   | "tes" dan                  | Nama user            | Nama user            |          |
|                   |          | $password = "tes"$         | atau <i>password</i> | atau <i>password</i> |          |
|                   |          |                            | anda salah"          | anda salah"          |          |

**Tabel 5.2 Tabel Pengujian Mengelola Data Penduduk**

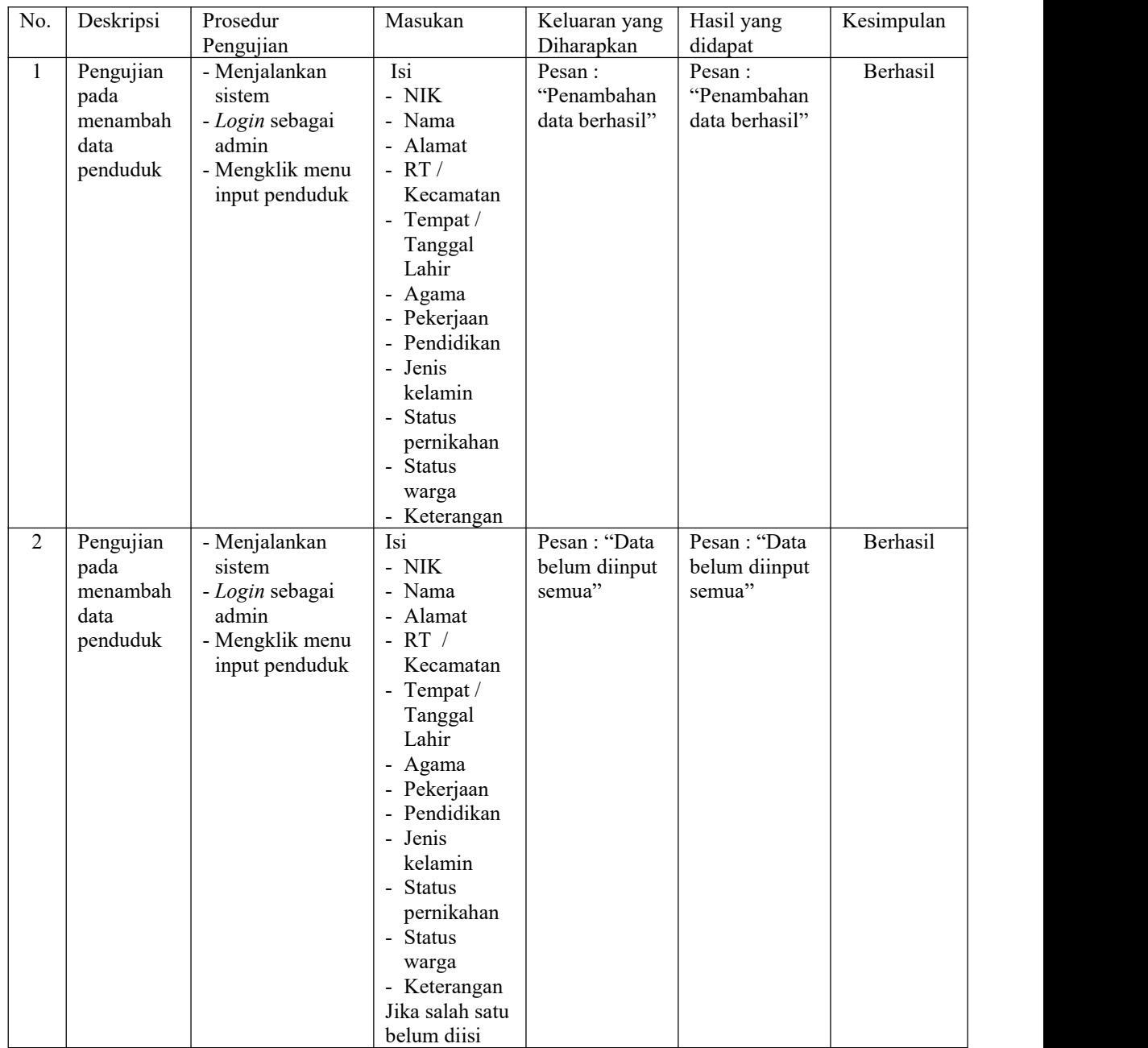

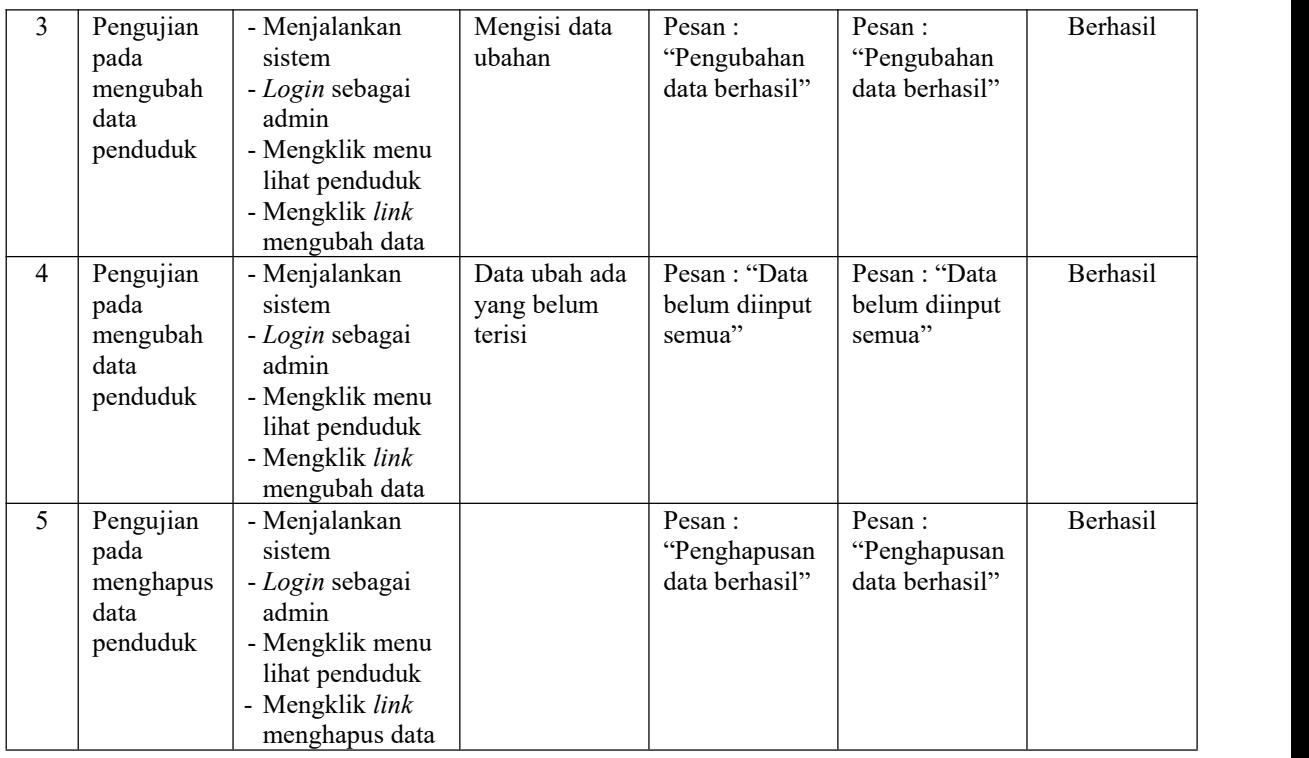

# **Tabel 5.3 Tabel Pengujian Mengelola Data Kartu Keluarga**

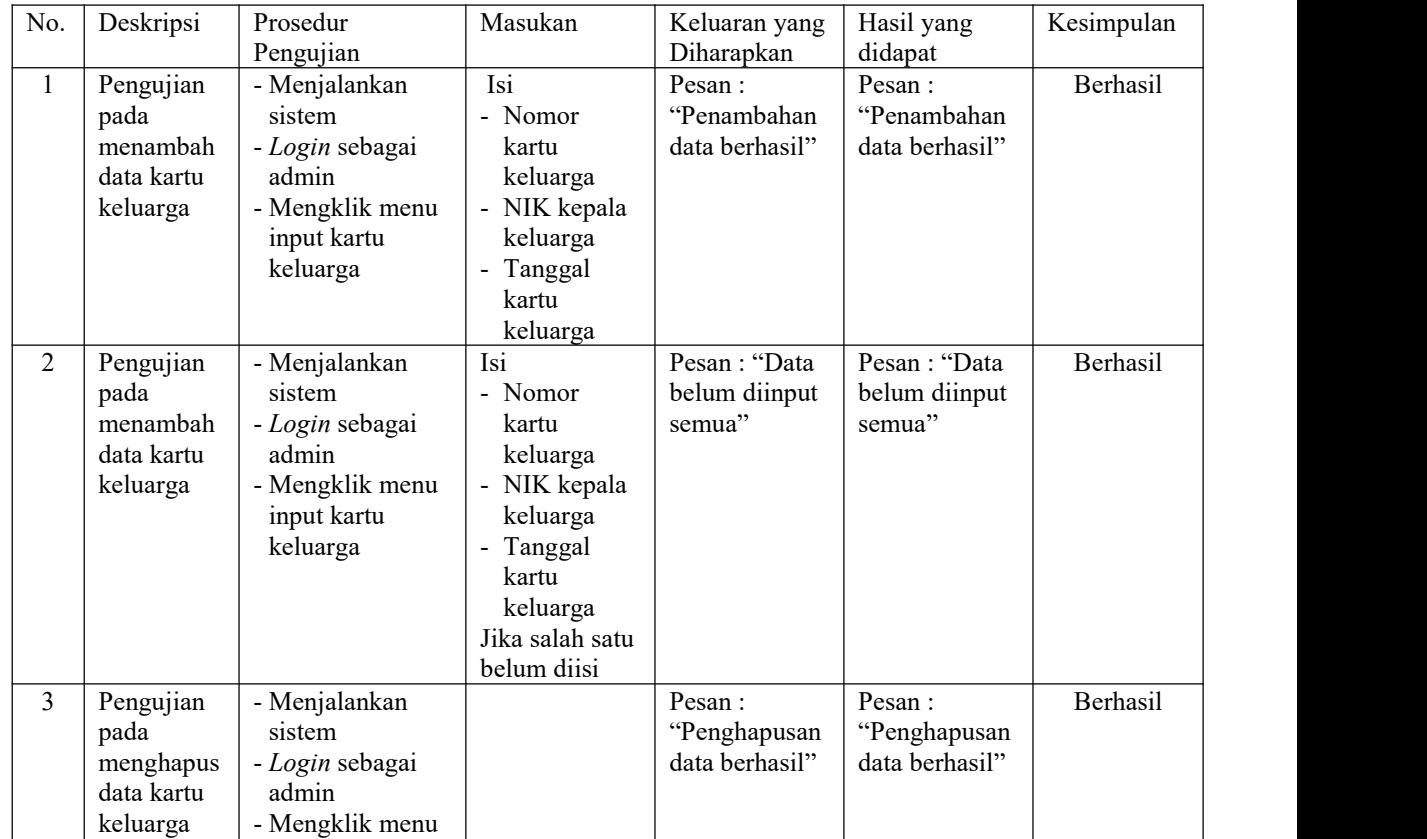

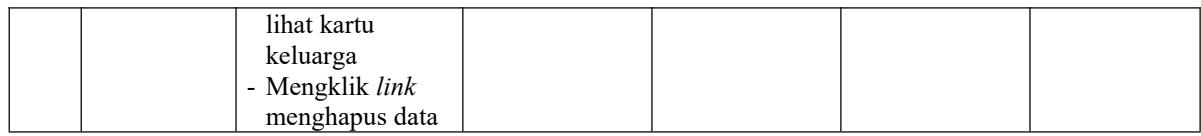

# **Tabel 5.4 Tabel Pengujian Mengelola Data Anggota Kartu Keluarga**

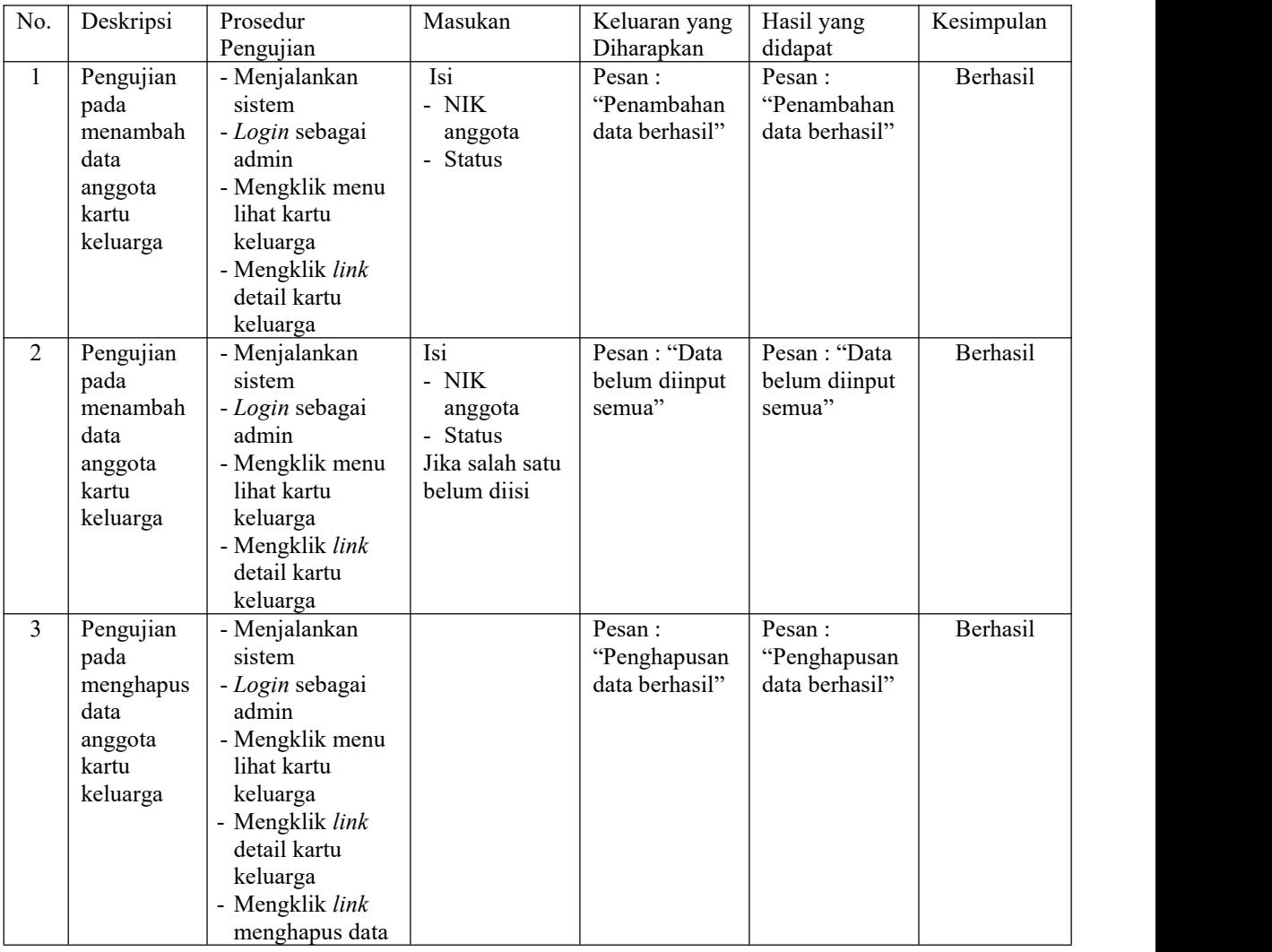

### **Tabel 5.5 Tabel Pengujian Mengelola Data Kelahiran**

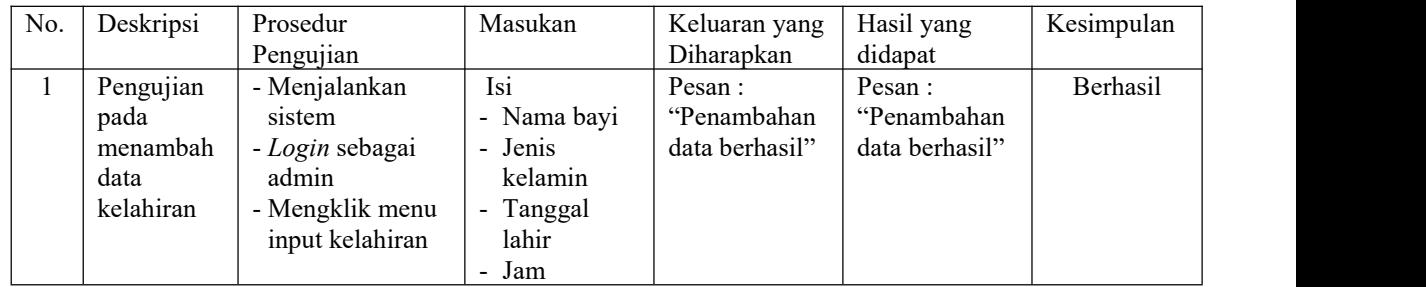

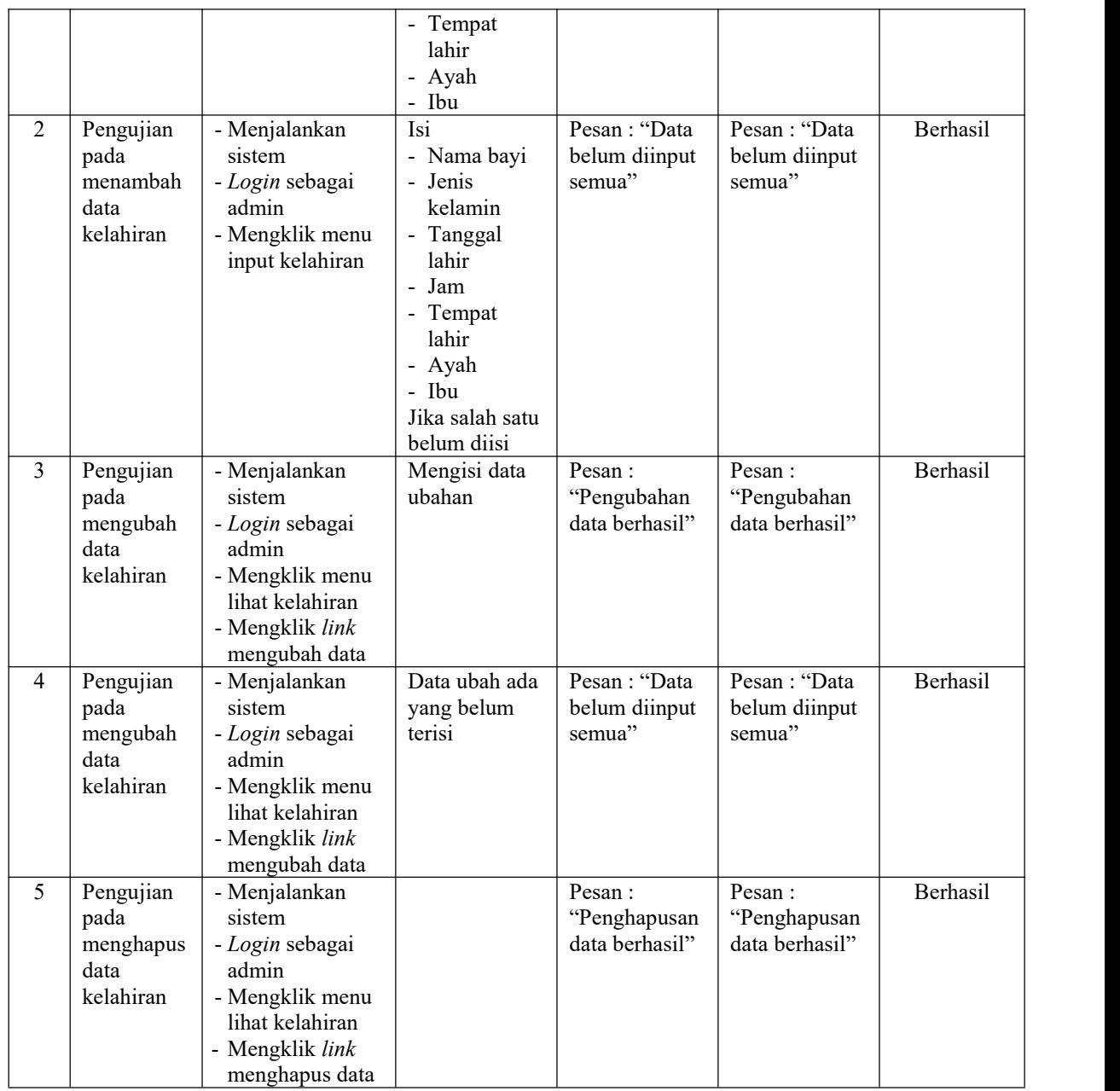

# **Tabel 5.6 Tabel Pengujian Mengelola Data Kematian**

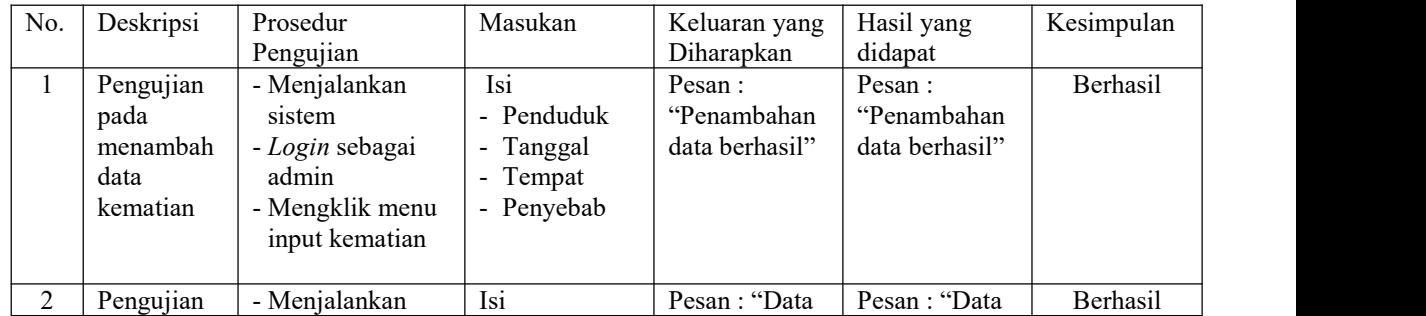

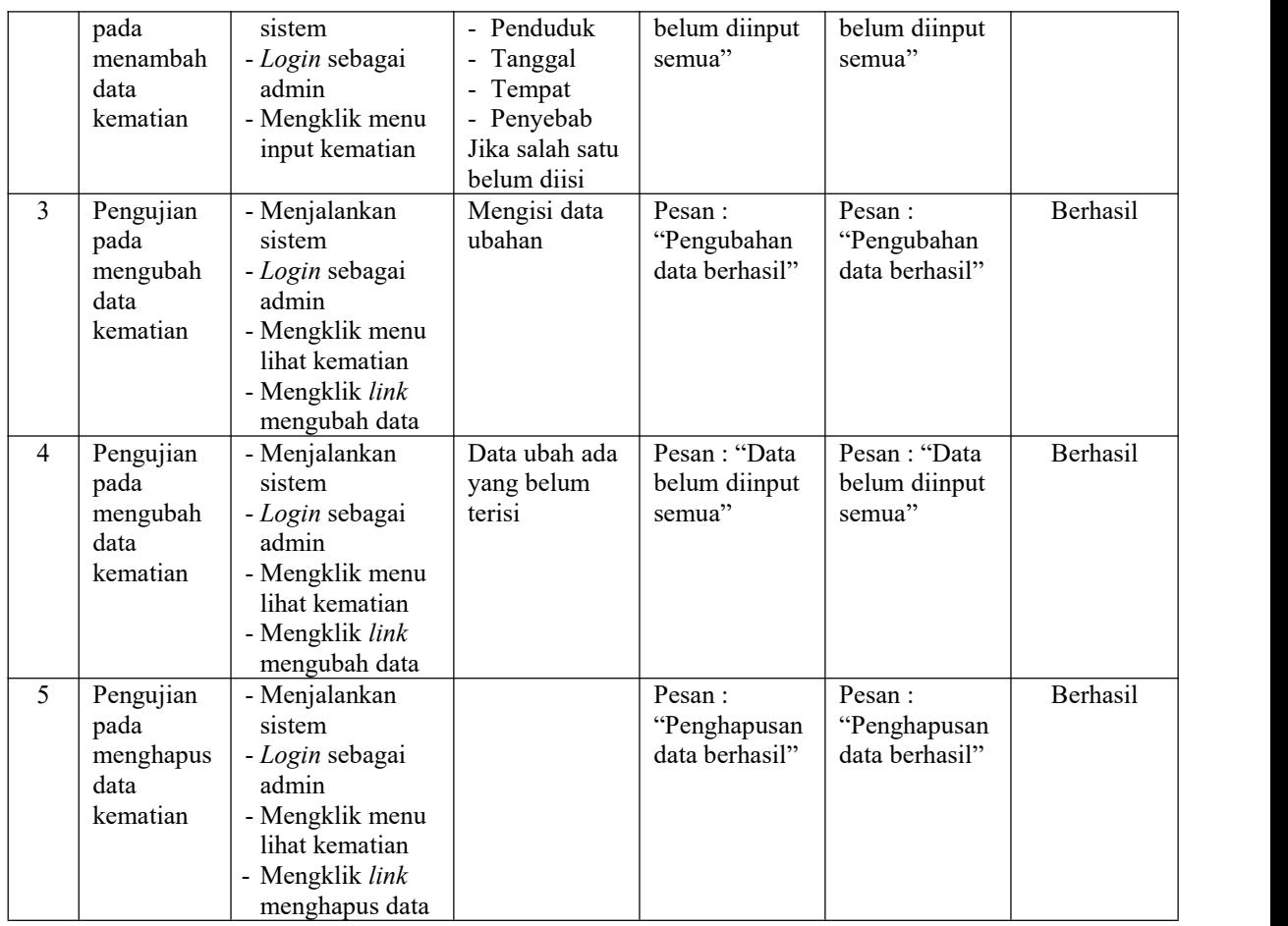

# **Tabel 5.7 Tabel Pengujian Mengelola Data Kepindahan**

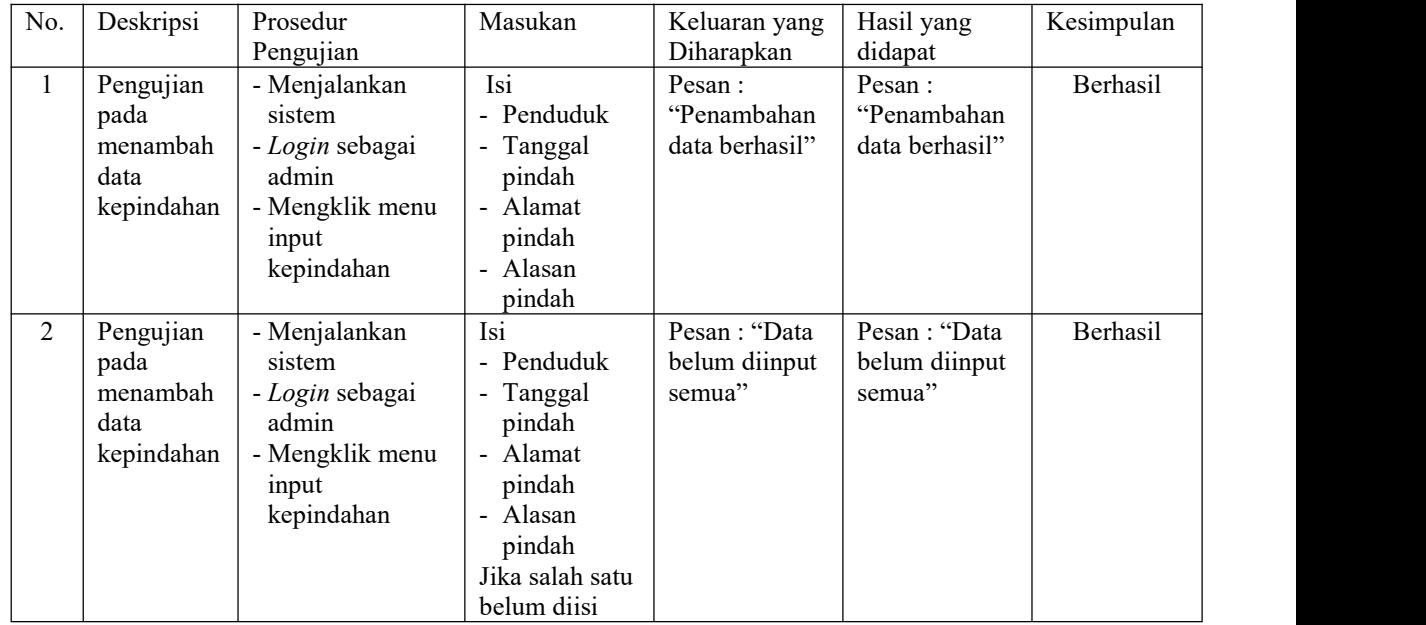

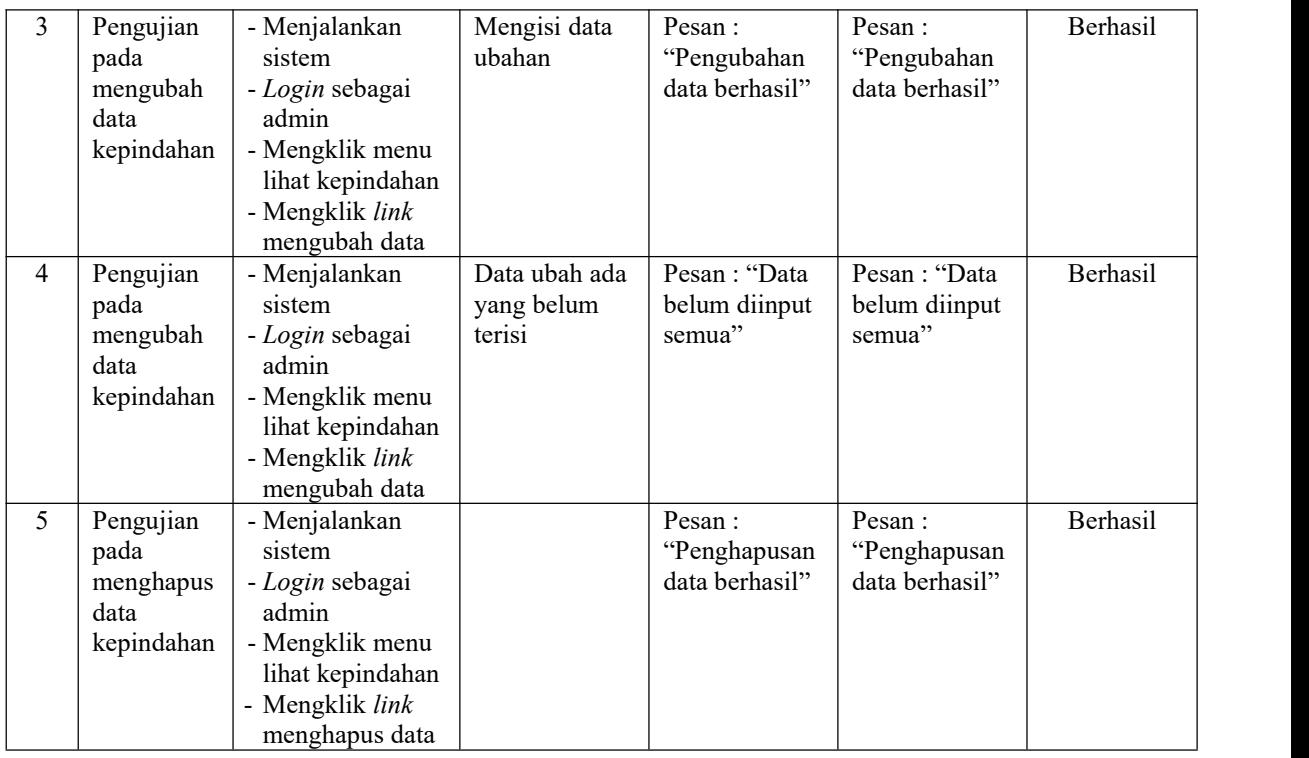

# **Tabel 5.8 Tabel Pengujian Mengelola Data User**

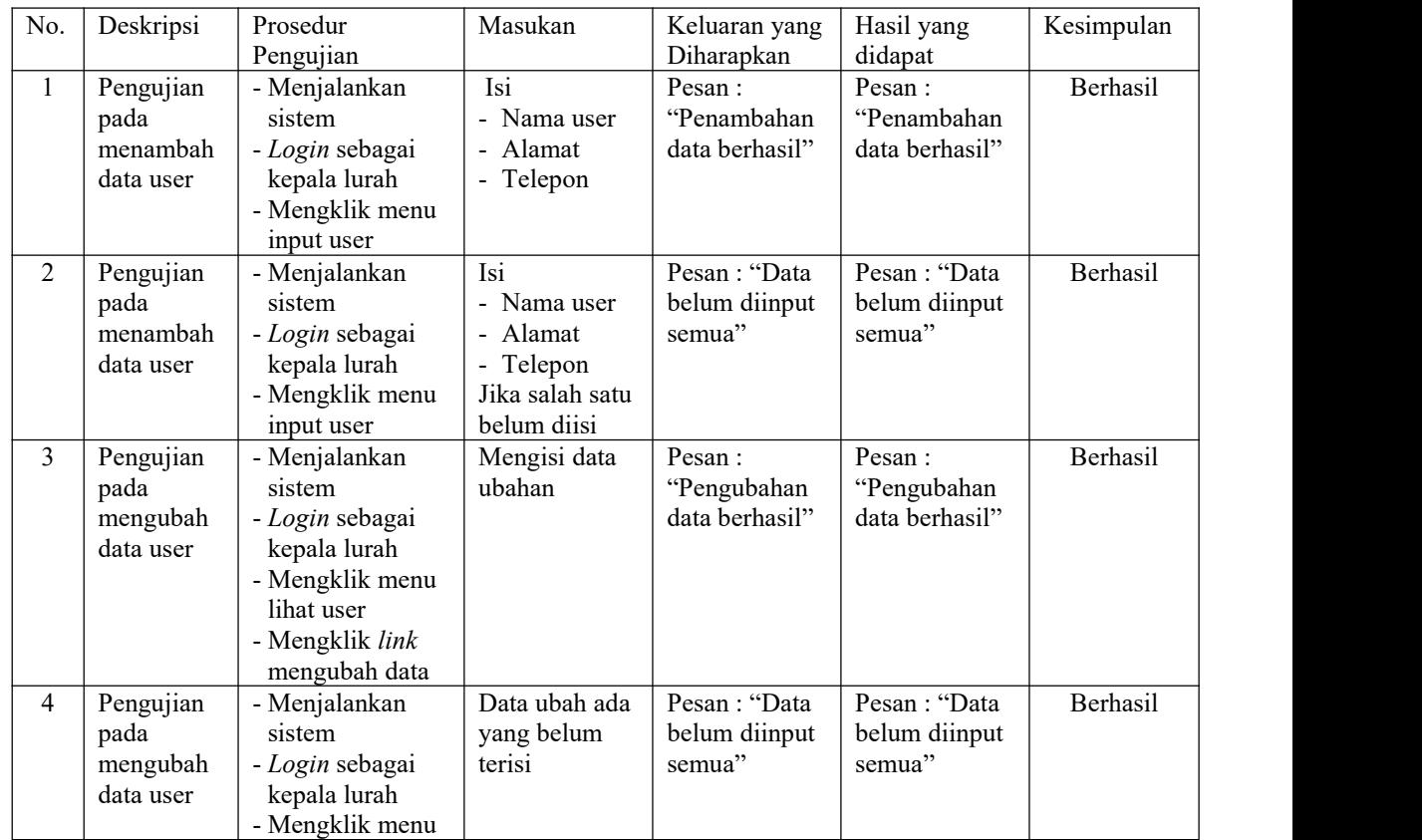

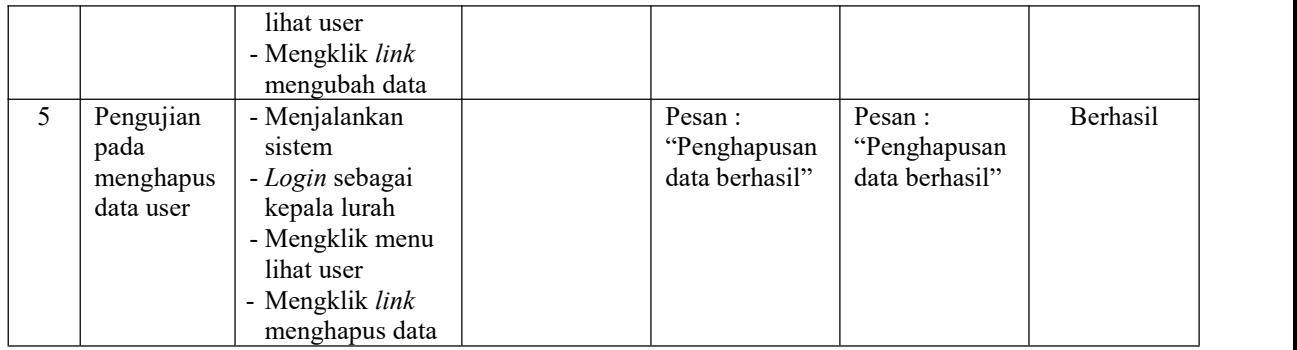

#### **5.3 ANALISIS HASIL YANG DICAPAI OLEH SISTEM**

Analisis hasil yang dicapai oleh sistem informasi kependudukan menggunakan bahasa pemograman PHP dan DBMS MySQL untuk mengatasi permasalahan yang terjadi pada Kantor Desa Setiris, antara lain :

- 1. Sistem dirancang dapat melakukan pencarian data kependudukan berdasarkan nomor induk kependudukan (NIK) sehingga setiap data kelahiran, data kartu keluarga, data kematian, data kepindahan sehingga memudahkan dan mempercepat dalam pemberian informasi yang dibutuhkan
- 2. Sistem dapat melakukan pengelolaan data kependudukan yang telah terintegrasi dengan data penduduk, data kartu keluarga, data kelahiran, data kematian dan data kepindahan sehingga mengurangi terjadinya kesalahan dalam pengolahan data
- 3. Sistem yang dirancang juga memberikan kemudahan dalam rekapitulasi laporan secara otomatis tanpa harus melakukan rekap data satu per satu, diantaranya terdapat laporan penduduk, laporan kelahiran, laporan kematian, laporan kepindahan dan laporan kartu keluarga.

#### **5.3.1 Kelebihan Sistem**

Adapun kelebihan dari sistem baru ini adalah sebagai berikut :

- 1. Sistem dapat melakukan pengolahan data kependudukan secara terkomputerisasi sehingga dapat melakukan pencarian, menambah, mengubah, dan menghapus data sesuai keinginan dari pengguna sistem.
- 2. Sistem juga dapat membuat rekapitulasi laporan khususnya untuk data kependudukan yang dapat ditampilkan berdasarkan tanggal yang dipilih oleh pengguna sistem dan dapat dicetak sesuai dengan kebutuhannya
- 3. Sistem juga dapat melakukan pencarian data secara otomatis menampilkan informasi data kependudukan yang dibutuhkan

#### **5.3.1 Kekurangan Sistem**

Dan kekurangan dari sistem baru ini adalah sebagai berikut :

- 1. Belum terdapat fitur yang dapat terintegrasi dengan pernikahan ataupun perceraian penduduk
- 2. Belum tersedianya pengaturan mengenai jaringan komputer.